## **Twitter Thread by [Divya Mittal](https://twitter.com/divyamittal_IAS)**

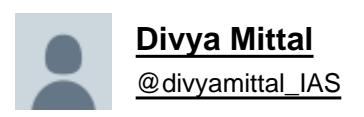

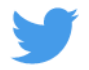

## **AI tools for generating/editing images that are absolutely phenomenal:**

### **A thread**■

1. Stable Diffusion

- Enter any prompt and the AI generates images.
- Add prompts like realistic, oil for style; Picasso, Monet for artist style along with the basic prompt

#### -Link: <https://t.co/mtbNm3FDkP>

Prompt: portal to another reality scifi fantastic hyperrealistic

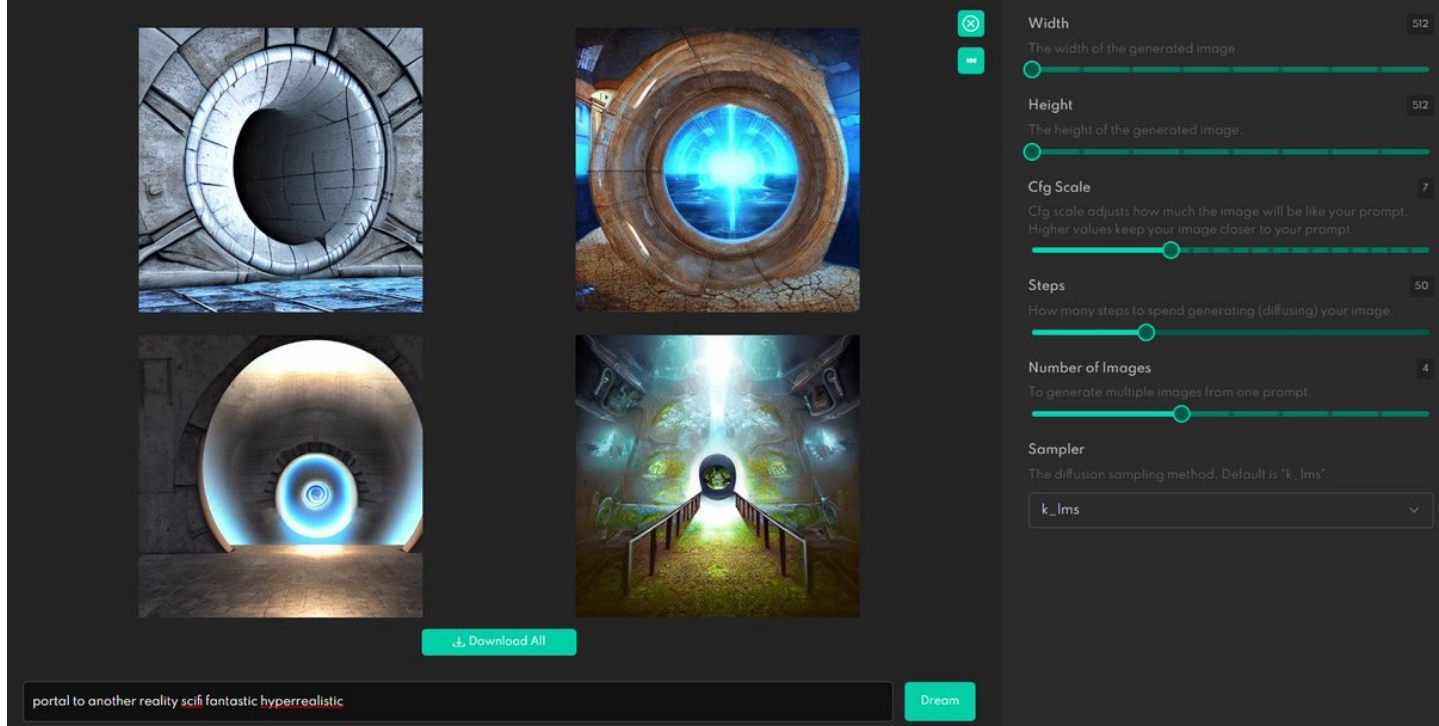

#### 2. Dream by WOMBO

- If you want to use Stable diffusion on your phone, download this app

- Enter the prompt and choose the style!

Prompt: Path to another world, Style: Salvatore Dali

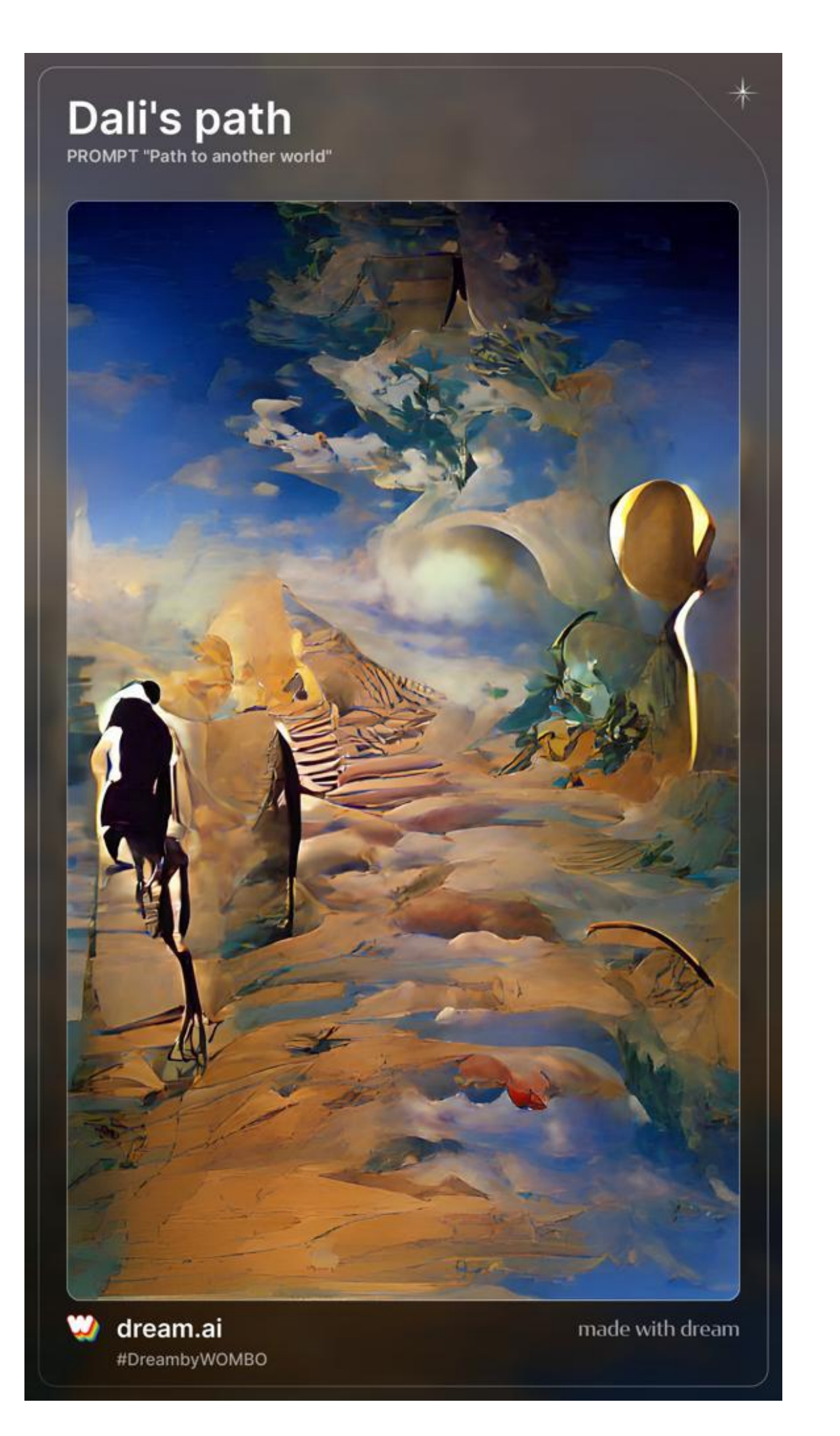

#### 3. Midjourney

- Awesome model that generates mind-blowing AI images with prompts
- Link: <https://t.co/06M5U0HLbX>

#### Prompts:

- Priyanka Chopra in Madhubani painting
- Portal to another reality scifi fantastic
- Sunset
- Love soulmate vibrant eternity timelapse ultrarealistic

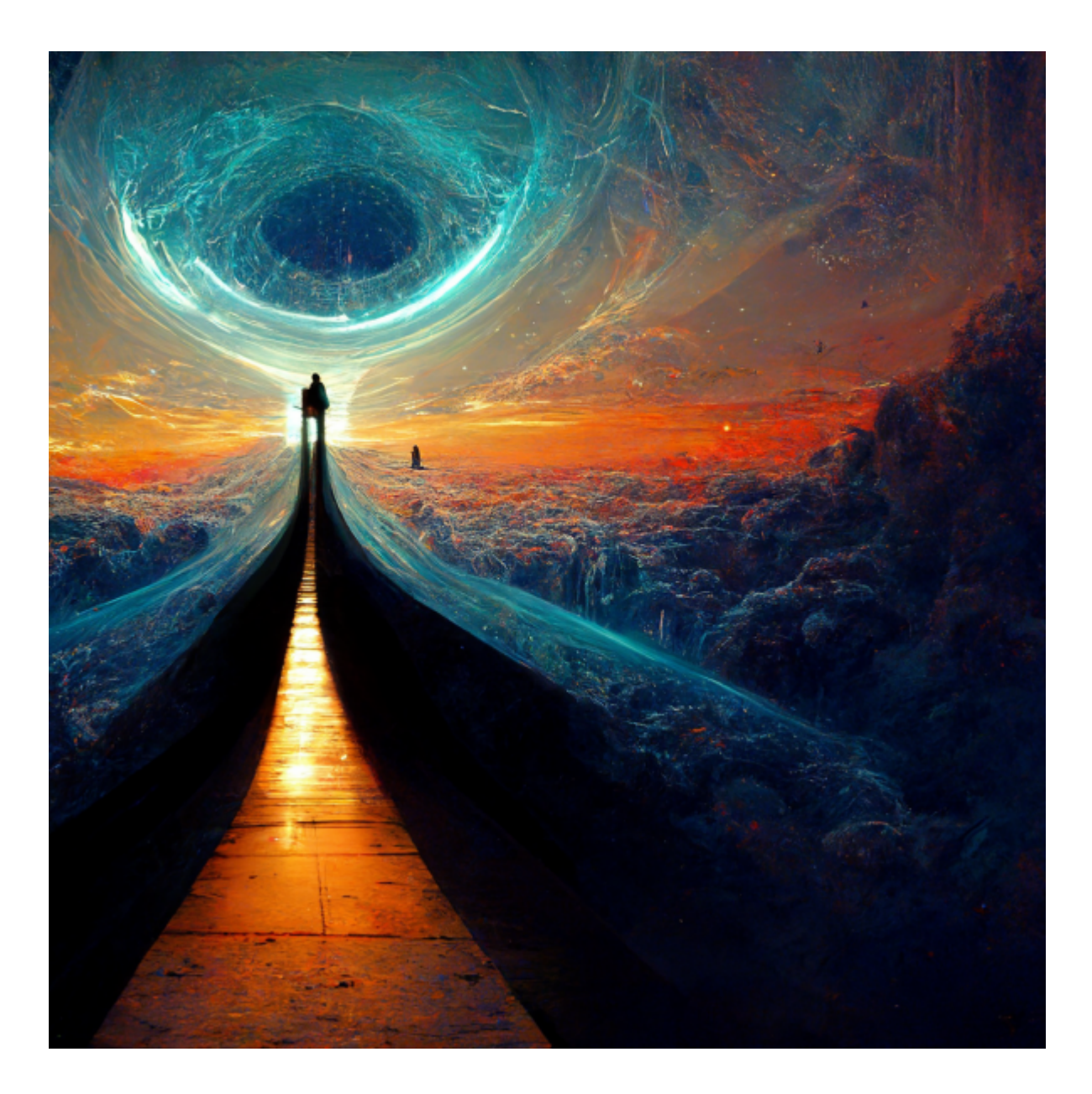

- 4. Photosonic AI
- Another tool with good GUI and generates nice images.
- Link: <https://t.co/eAk2bVolVR>

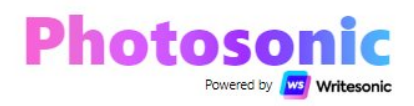

The AI that paints your dreams with pixels - for FREE.

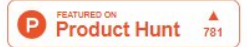

Start with a detailed description Try an example

Taj Mahal in neon colours, cyberpunk

You have used up your daily 10 free generations. Please come back tomorrow.

**Best Generations** 

**Recent Generations** 

Generate

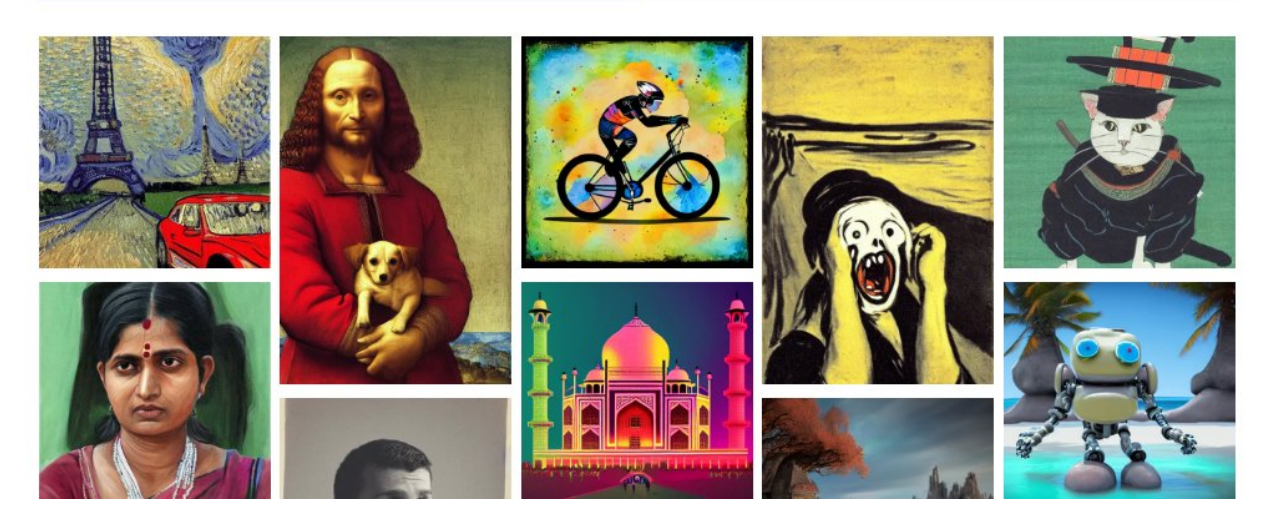

#### 5. DALL.E2

-This is an AI system from OpenAI. If you have access to this, it is equally good when compared to Stable Diffusion or Midjourney.

- Same prompt gives different images in these.

h/t [@sama](https://twitter.com/sama)

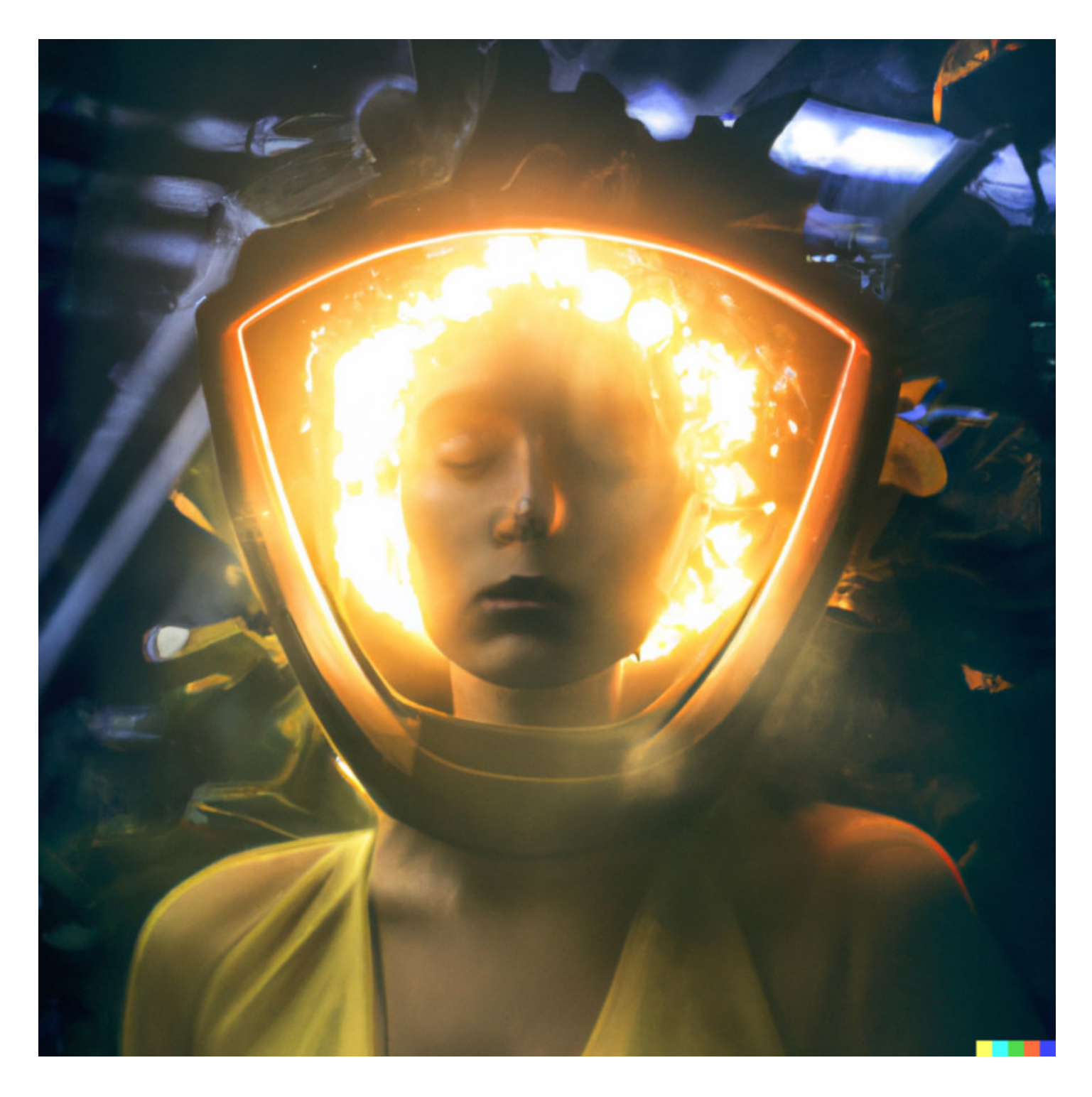

@sama 6. Generate Fake Faces

- Unique worry-free model photos generated completely by AI

Link: https://t.co/lo1zueCpxN

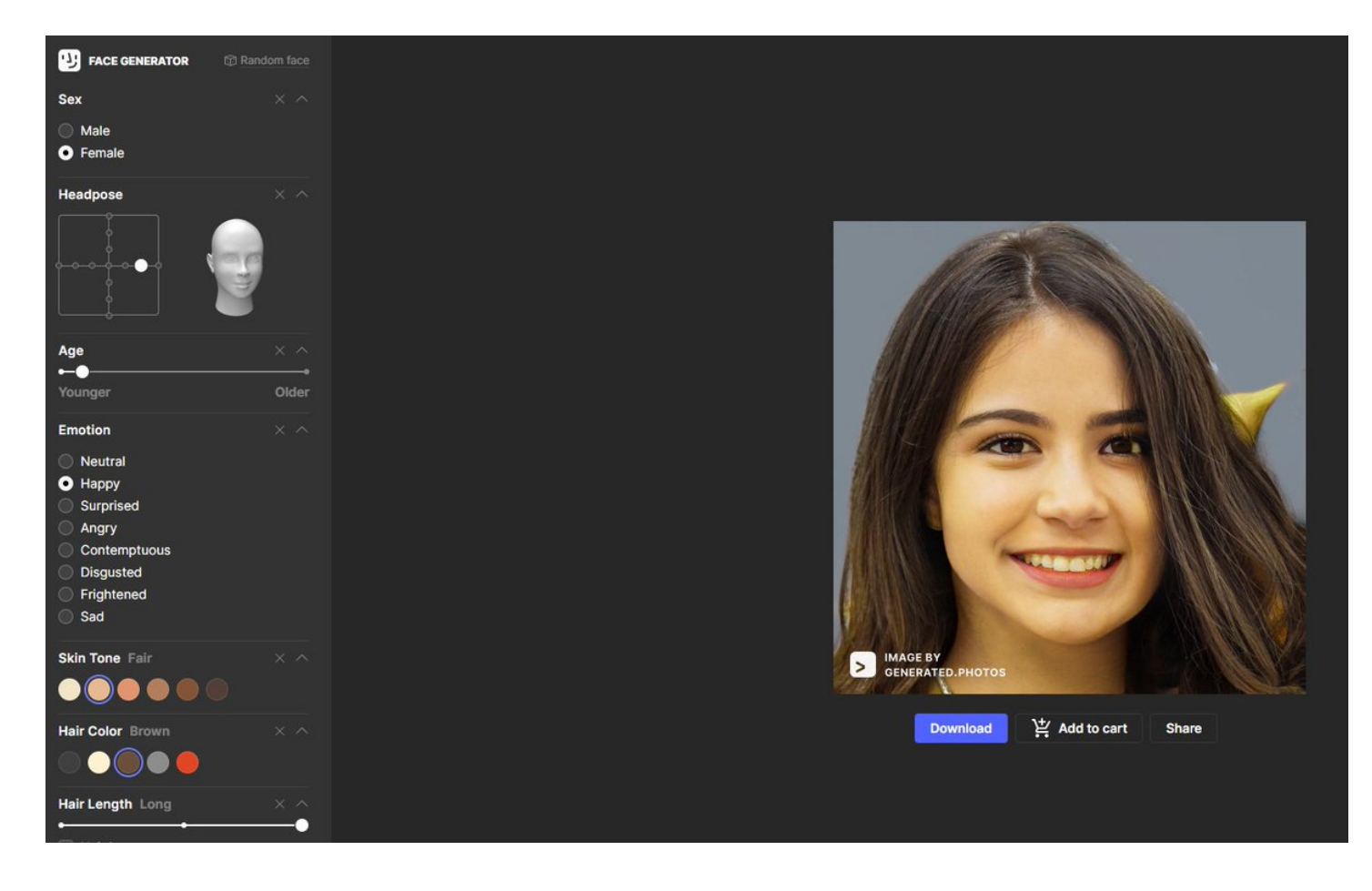

[@sama](https://twitter.com/sama) 7. This person does not exist

-Generate random humans in 1 click!

-AI generated fake person photos: man, woman or child.

Link: <https://t.co/9vlhB6AOT4>

# **Random Face Generator (This Person Does Not Exist)**

#### HOME - PRIVACY POLICY - ALGORITHM - CONTACT US

Generate random human face in 1 click and download it! AI generated fake person photos: man, woman or child.

 $\circledcirc$ 

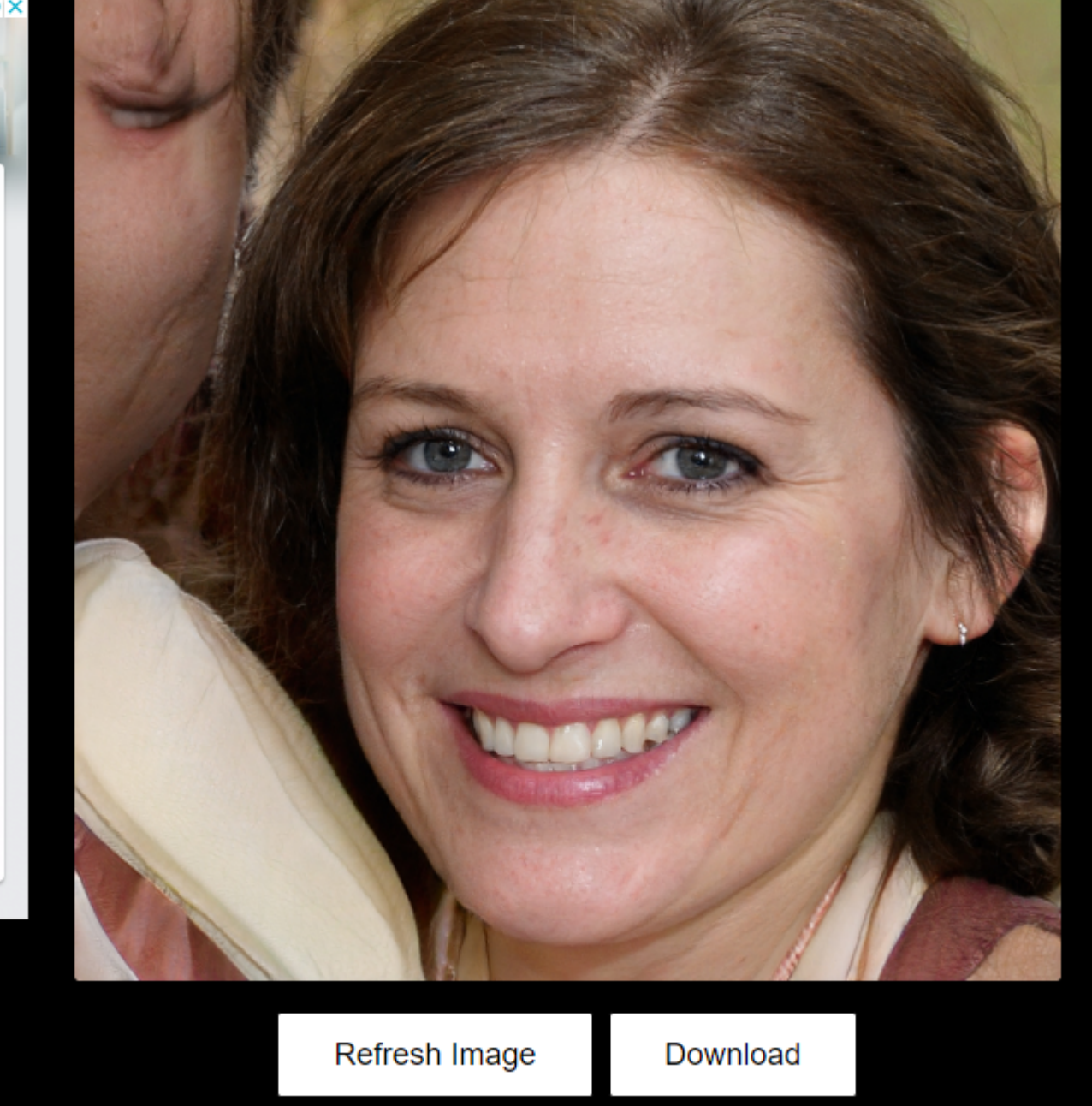

[@sama](https://twitter.com/sama) 8. Remove unwanted things from image

- Remove unwanted things,defect,people or text from your images in seconds

Link:

-<https://t.co/o4VfMgnGkK>

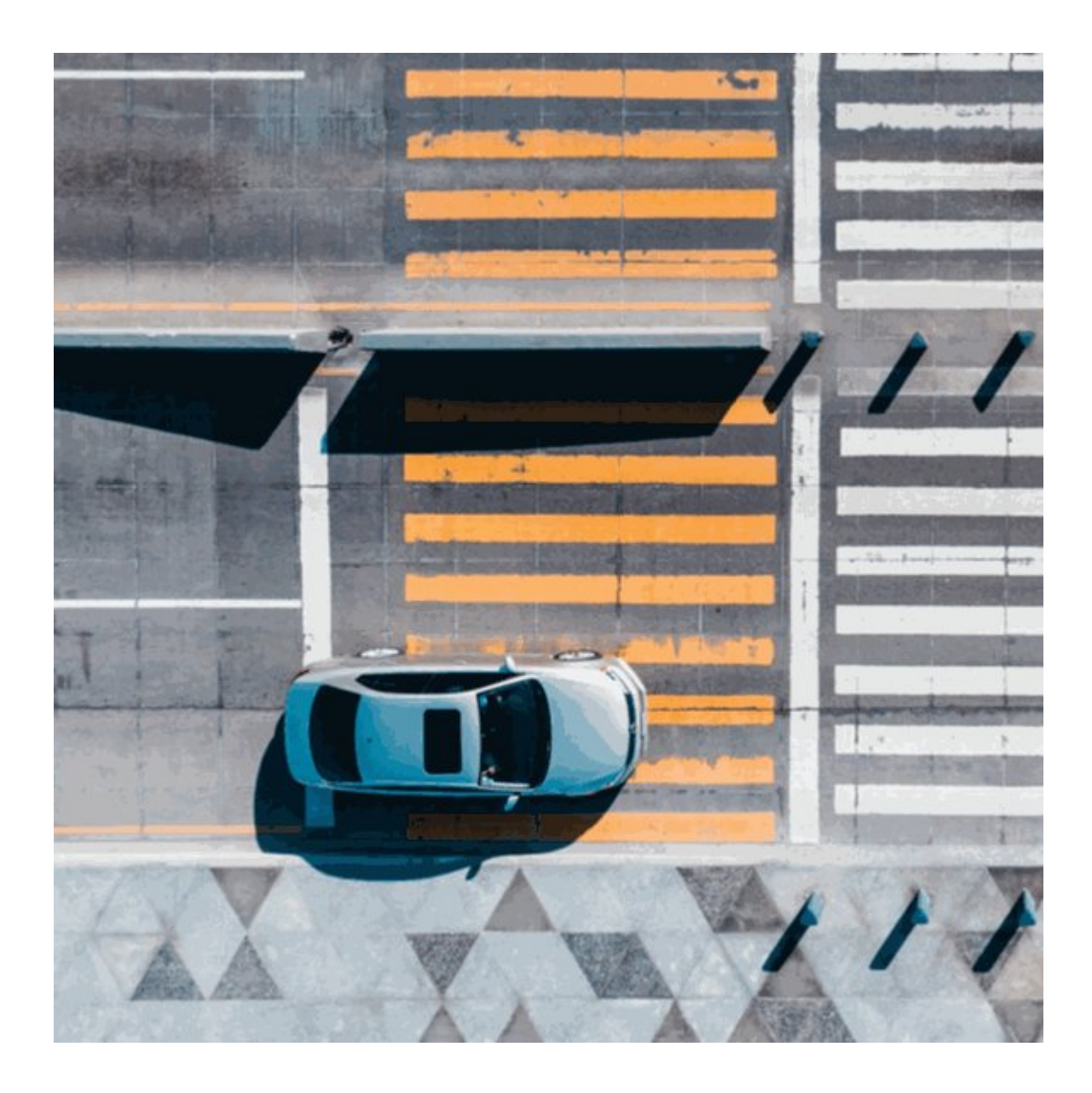

#### [@sama](https://twitter.com/sama) 9. AI image enlarger

Improve your old, blurry, and low-quality photos with AI and make them ultra-sharp

Link:

- -<https://t.co/gg2ZCMtUzu>
- -<https://t.co/7PCIfW7Jae>
- -<https://t.co/2SUw2USJ75>
- -<https://t.co/Mr8K2u1fQu>

Which one of these works the best. Comment below

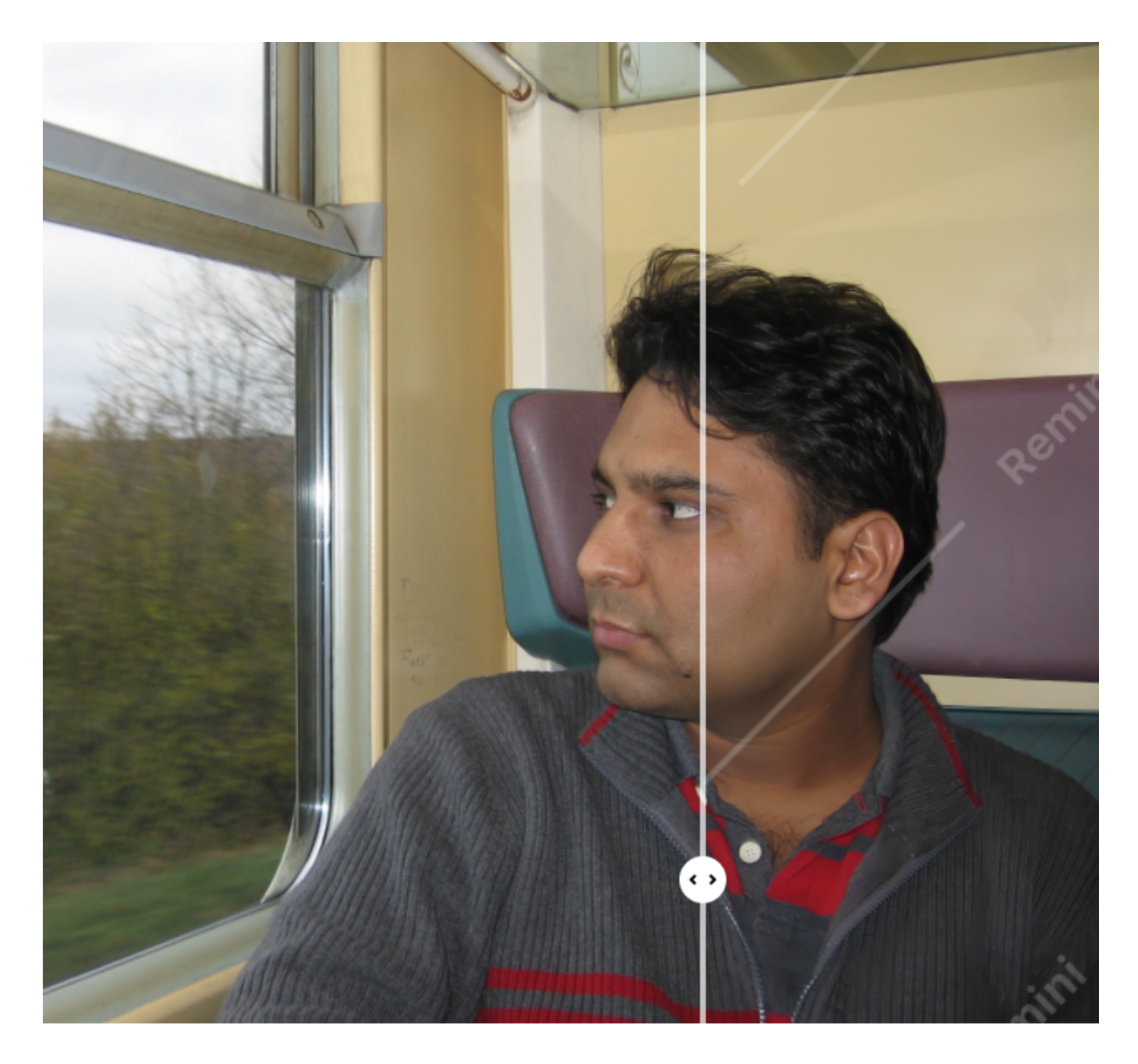

### [@sama](https://twitter.com/sama) 10. Remove background

No matter what background your photo currently has, with this you can easily replace it with a different one

Links:

- -<https://t.co/jN1XVX6zbP>
- -<https://t.co/9XwR5brLDc>

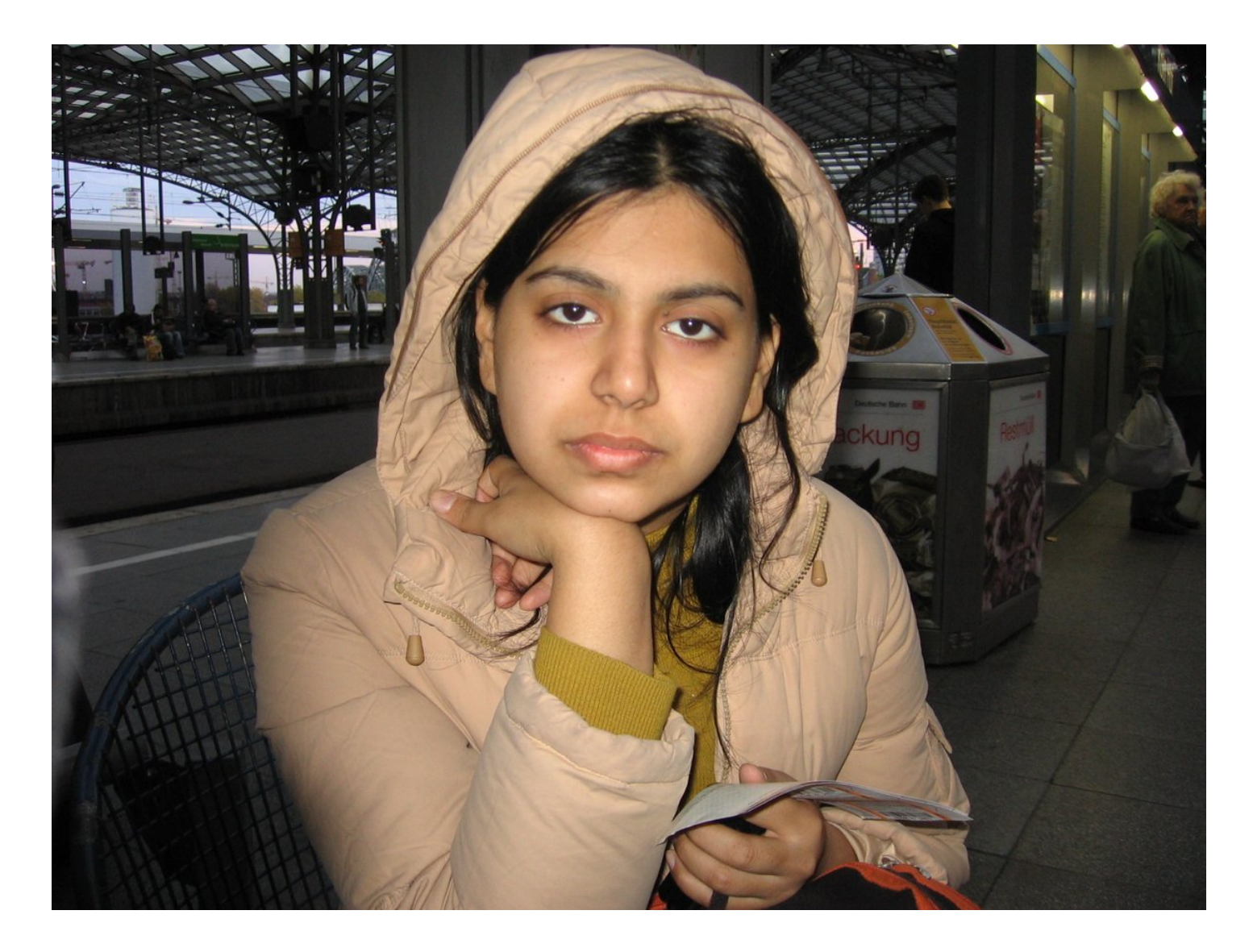

[@sama](https://twitter.com/sama) 11. Online photoshop alternative

Advaned image editor for all kinds of files including psd, sketch etc.

Link: <https://t.co/0DneJfLc43>

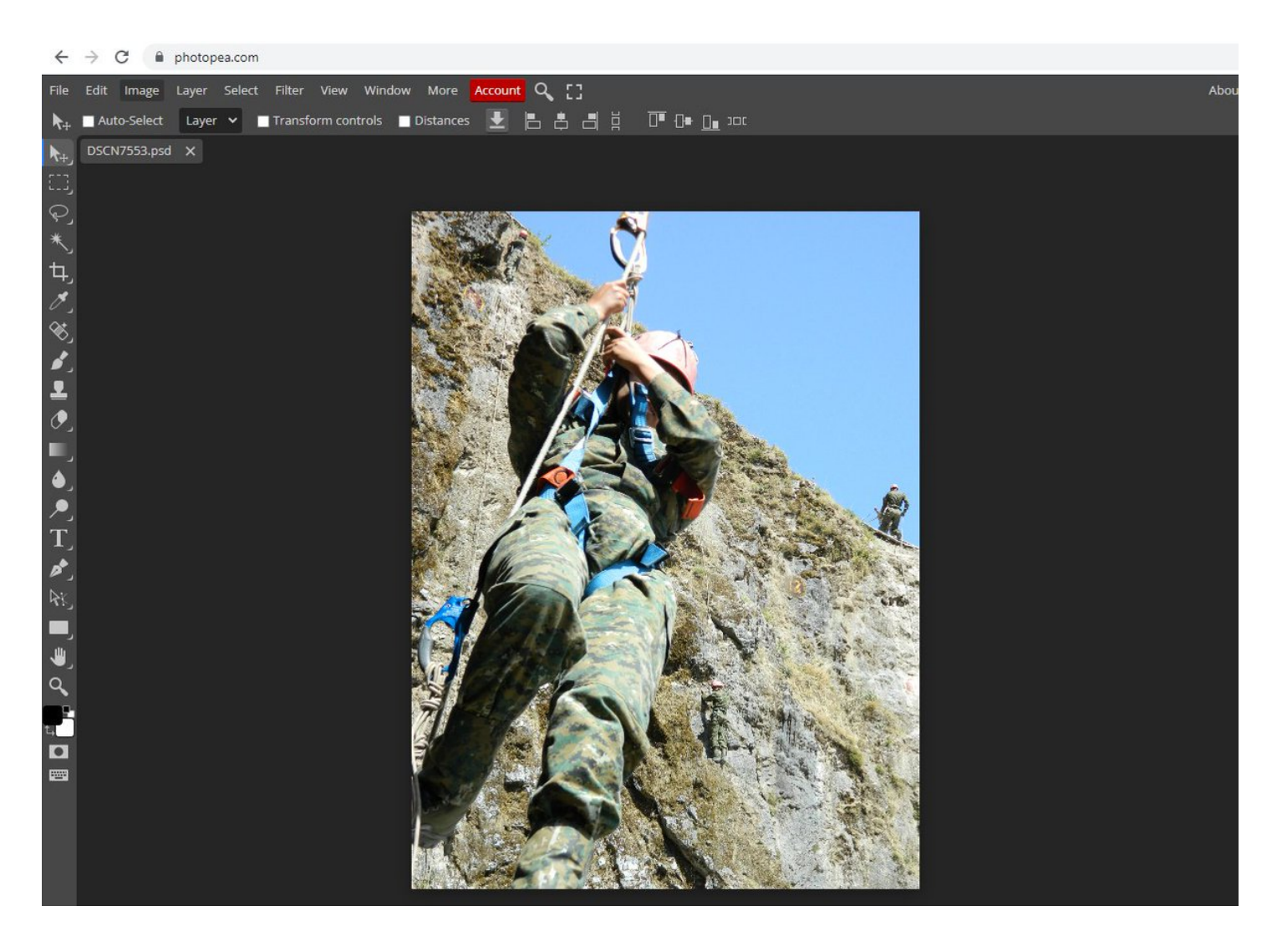

[@sama](https://twitter.com/sama) Share your AI generated images below.

Follow me [@divyamittal\\_IAS](https://twitter.com/divyamittal_IAS) for tweets to be delivered to your feed. I am passionate about AI, Machine learning and Tech! <https://t.co/aHd8fr0nSk>

AI tools for generating/editing images that are absolutely phenomenal:

A thread\U0001f9f5

— Divya Mittal (@divyamittal\_IAS) [September 2, 2022](https://twitter.com/divyamittal_IAS/status/1565733795281731584?ref_src=twsrc%5Etfw)